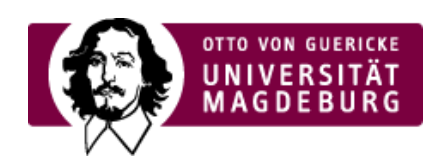

## CMS EGOTEC INFORMATIONSPORTAL

## Spaltenaufteilung

Hinsichtlich der Spaltenaufteilung im Layout sind verschiedene Varianten möglich, die in folgender Grafik dargestellt sind - zu beachten ist, dass im Responsive Webdesign lediglich die Proportionen eingehalten werden. Auf kleineren Displays werden außerdem Spalten zusammengefasst bzw. nach unten verlagert.

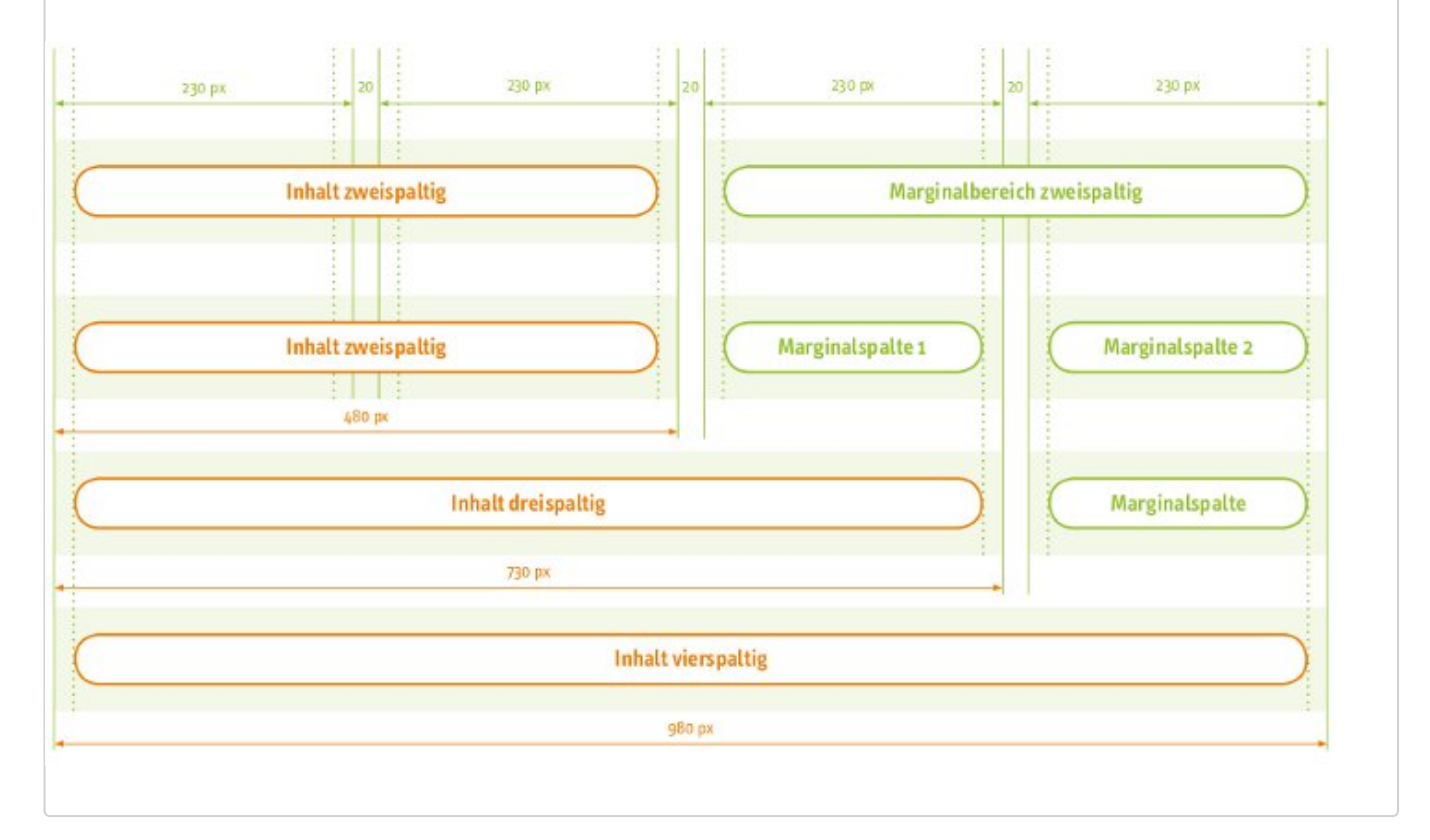